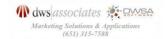

## **Marketing Promotions Toolkit Menu**

The Marketing Promotions Toolkit includes more than 70 tools, all you'll need to plan every aspect of your marketing communications and sales promotions activities, including your direct marketing, digital marketing, event and trade show marketing and other sales promotion plans and activities. It includes tools for financial analysis and planning. The tools can be used for both B2B and B2C marketing programs and businesses. The toolkit includes HTML and Flash tools as well as Word, Excel, PowerPoint and project management templates created with Gantt Project an open source project management software package that is available for Windows, iOS and Linux platforms. The GANTT chart templates can be opened with Microsoft Project or you will need a version of Gantt Project freeware which you can download at <a href="https://www.ganttproject.biz">www.ganttproject.biz</a>.

**Instructions:** Click the hyperlinks next to the tool description to launch a tool. If you select the HTML version, it will open in your default browser. Selecting the Excel, Word or Gantt Projects versions will open it in that application or give you a choice to open the file with one of those applications.

## **Quick Links Menu to Sections**

Marketing Planning & Analysis
Direct Marketing Planning Tools

Product Marketing & Management Tools

Campaign Planning Tools
Digital & Social Media Marketing Tools
Omni Channel / Multi Channel / Catalog

Tools

campaign.

Marketing Communications Tools
Event & Trade Show Marketing Tools

Tutorials & Workshops

## **Table of Tools**

| Name                                          | Description                                                                                                    | Vers        | ions         |
|-----------------------------------------------|----------------------------------------------------------------------------------------------------|-------------|--------------|
| Marketing Planning & Analysis                 | Tools                                                                                                    |             |              |
| Customer Life Time Value Calculator           | Use this Customer Life Time Value Calculator to calculate the Life Time Value of a customer, which is the monetary value of a customer over their lifespan as a customer.                                                                                                    | <u>HTML</u> | Excel        |
| Customer Net Present Value Calculator         | Use this Customer NPV (Net Present Value) Marketing Calculator to calculate the "Net Present Value" of a customer based on cost of capital, their profitability, purchase history and lifespan (how long they are a customer).                                                                                                    | <u>HTML</u> | <u>Excel</u> |
| Customer Retention Rate Calculator            | The customer retention rate marketing calculator will calculate the year-<br>over-year retention rate of your customers and the projected customer<br>life time in years based on the variables you enter for the number of<br>customers who purchased in the first year and the number of them that<br>were still purchasing in the second year.                                                                           | <u>HTML</u> | Excel        |
| Bad Data Analysis Tool                        | This calculator will tell you if it's the correct financial decision to update your house file before mailing a promotion based on the cost of cleansing each record and the potential missed sales and profits from mailing bad names. How much lost opportunity depends on the cost of doing the cleansing and also how many opportunities you miss based on your estimate of the percentage of bad records in your file. | HTML        | Excel        |
| Sample Size Calculators                       | Use the Sample Size Marketing Calculators to determine a sample size for testing the response to an upcoming B2B or B2C direct marketing campaign, or for a research survey in which you want to determine how many people to interview or send questionnaires (the minimum sample size).                                                                                                    | HTML        | Excel        |
| Campaign Planning Tools                       |                                                                                                    |             | Back to Top  |
| Marketing Campaign Planning Guide<br>Template | Use this 20-page planning guide and template to create your marketing campaign, which may include one or more tactics or be a fully integrated marketing campaign. Each section includes instructions to guide you through the planning process and details each aspect of the                                                                                                    | <u>HTML</u> | Word         |

| 1-Step Campaign Lead Conversion<br>Breakeven ROI Calculator              | Use this calculator to compute the overall response rate required to achieve breakeven and also the number of inquiries, leads, opportunities, qualified opportunities, and closed sales needed based on the advertising circulation and costs for a program, the average revenue per transaction, and the gross margin percentage for that transaction that you enter.                                                                                                    | <u>HTML</u> | <u>Excel</u>  |
|--------------------------------------------------------------------------|----------------------------------------------------------------------------------------------------|-------------|---------------|
| 2-Step Campaign Lead Conversion<br>Breakeven ROI Calculator              | This tool is used to determine the overall profitability of a 2-Step promotional campaign and also the breakeven of the campaign based on the parameters you enter. Use the scroll bar at the right to read all of the instructions before using this tool. A two-step campaign involves contacting a prospect via telephone or sending a promotional piece to them via mail or emailStep 1. Step 2 involves sending some sort of fulfillment package or piece to the person who responded to your initial promotion/offer. This fulfillment kit could be some sort of premium, white paper, etc. | HTML        | Excel         |
| Campaign Response Rate Calculator (Based On Project Revenue)             | Use this Campaign Response Rate Marketing Calculator tool to calculate overall response rate required to achieve your desired revenue for this B2C or B2B direct response campaign and also the number of inquiries, leads, opportunities, qualified opportunities, and closed sales needed to achieve this profit based on the advertising circulation and costs for a program, the average revenue per transaction, and the gross margin percentage for that transaction that you enter.                                                                                                    | <u>HTML</u> | Excel         |
| Campaign Lead Projections Woorksheet                                     | Use this worksheet to layount your marketing campaign sales opportunities by industry and market segment; message and offers, activities calendar, lead projections, campaign spending and overall campaign budgets for the period.                                                                                                    |             | Excel         |
| Campaign ROAI Calculator                                                 | The Marketing Campaign ROAI Calculator (return on advertising investment or sometimes called the ROMI (return on marketing investment) Calculator will help you learn immediately if your product(s) made money or can make money via the media used                                                                                                    | <u>HTML</u> | Excel         |
| Simple Marketing ROI Calculator                                          | This tool will compute the simple return on investment (ROI) for a marketing campaign based on gross sales for the campaign, cost of goods sold and the total advertising costs.                                                                                                    | <u>HTML</u> | Excel         |
| CPI / CPL (Cost Per Inquiry / Cost Per<br>Lead) Breakeven ROI Calculator | Use this Cost Per Inquiry (CPI) / Cost Per Lead (CPL) Breakeven Marketing Calculator to determine the breakeven and CPI / CPL for your B2B or B2C direct response campaign.                                                                                                    | <u>HTML</u> | <u>Excel</u>  |
| Campaign Circulation Size Planning Tool                                  | This tool will determine the size (circulation) of a campaign that achieves your desired revenue objective based on response and conversion rates and your average transaction value. This tool will tell you how big your mailing or circulation has to be.                                                                                                    | <u>HTML</u> | Excel         |
| Single Variable Breakeven ROI Calculator                                 | Use this tool to analyze the profitability of a campaign based expected response rate. The breakeven sensitivity analysis computes the revenue and profitability of the campaign at different levels based on varying a single variable, the overall response rate.                                                                                                    | <u>HTML</u> | Excel         |
| Campaign Inquiry Calculator                                              | Use this Direct Response Inquiry Marketing Calculator to determine the number of mailings needed for your B2B or B2C direct response campaign in order to generate the desired number of inquiries.                                                                                                    | <u>HTML</u> | Excel         |
| Campaign Response Analysis Tool                                          | Use this tool for tracking responses to all types of direct response campaigns, regardless of media, as long as you know the projected weekly percent of responses.                                                                                                    | <u>HTML</u> | Excel         |
| Campaign Financial Results Analysis Tool                                 | Use this tool to calculate campaign financial results based on the campaign quantity, advertising costs, and other factors that you enter into the fields on the right side of the tool.                                                                                                    | <u>HTML</u> | Excel         |
| Inquiry / Lead Flow Calculator Based on<br>Average Order Value           | Use this tool to calculate the size of your marketing campaign and the number of leads that you need to generate from the campaign in order to achieve the desired gross revenue for the campaign based on the average transaction value.                                                                                                    | <u>HTML</u> | Excel         |
| Campaign Response Rate Calculator (Based on Gross Margin Objective)      | Use this calculator to determine the response rate and sales leads required to achieve a desired profit percent from the program.                                                                                                    | <u>HTML</u> | <u>Excel</u>  |
| Lead Generation Calculator by Media<br>Type                              | Use this pro forma Breakeven Analysis - Lead Generation Campaign BE Marketing Calculator to determine the breakeven percentage and inquiries or leads required based on a desired cost per lead / inquiry (CPI / CPL) for your direct response B2C or B2B marketing campaign.                                                                                                    | <u>HTML</u> | Excel         |
| Marketing Campaign Plan Project<br>Template                              | Use this Gantt Chart template to layout your marketing campaign plans. By default, the chart is already filled out with tasks that typically need to be performed for such a launch. You can elminate or add tasks and set up the appropriate timing and also the persons responsible for each task. You will need a version of Gantt Project freeware which you                                                                                                    |             | Gantt Project |

can download at <a href="www.ganttproject.biz">www.ganttproject.biz</a> or Microsoft project to open this template. Note: To launch this template, you must have Gantt Project or Microsoft Project installed. Then open the toolkit folder and double click the file to open it.

| Marketing Communications Plan                              | ning                                                                                                    |             | Back to Top  |
|------------------------------------------------------------|----------------------------------------------------------------------------------------------------|-------------|--------------|
| Promotional Capabilities Assessment Tool                   | Use the Promotional Assessment Tool is to determine your organization's overall readiness for successfully using integrated marketing campaigns across multiple media for promoting your products (services) to generate revenue and drive profits.                                                                                                    | <u>HTML</u> | <u>Excel</u> |
| Advertising Media Selection Tool                           | Use this Direct Response Advertising Media Selection Tool to select the appropriate media for your direct marketing campaign based on the advantages and disadvantages of the various media types.                                                                                                    | <u>HTML</u> | Excel        |
| Advertising Appeals Checklist Tool                         | To successfully communicate with the buyer (business or consumer), advertising must appeal to the individual's needs, wants, desires, hopes and ambitions. In developing advertising strategies, use this checklist to select appeals currently used by you and your competition, and then check off appeals you might consider using in the future.                                  | <u>HTML</u> | <u>Word</u>  |
| Advertising Planning Checklist Template                    | Use this checklist to make sure you have covered all aspects of your advertising (marketing) campaign from planning to execution.                                                                                                    | <u>HTML</u> | Word         |
| Advertising Concept Evaluation Tool                        | Use the advertising concept evaluation tool to compare advertising concepts based on all the factors that you must consider in developing your advertisements.                                                                                                    | <u>HTML</u> | Excel        |
| Advertising Effectiveness Checklist                        | The Advertising Effectiveness Tool is a checklist of all the factors that you must consider in developing your advertisements. There are 74 factors on which to evaluate your advertisement.                                                                                                    | <u>HTML</u> | Excel        |
| Communications Strategy Input Brief Template               | Use this template to prepare your overall communications strategy, objectives and tactical direction. It guides you through outlining and addressing the strategic issues involved in developing a marketing communications campaign.                                                                                                    | <u>HTML</u> | Word         |
| Marketing Communications (Content Marketing) Plan Template | Use this template to layout your detailed communication plan, activities, and budgets for new customer acquisition, customer retention and reactivation of lost customers.                                                                                                    | <u>HTML</u> | Word         |
| Message Planning Template                                  | This tool will help you plan your content and marketing communications strategies, tactics, activities and messages for each of the target markets (and personas) that you are pursuing in this planning period and the opportunity (\$'s) that exist for your organization in that target segment.                                                                                   | <u>HTML</u> | Word         |
| Creative Brief Template                                    | Use this template to prepare the creative strategy, objectives, and activities that are required to support marketing communications activities. A creative brief defines your project in such detail that everyone involved on the project will have a clear understanding what the end product is intended to be and what it's intended to accomplish from a marketing perspective. | <u>HTML</u> | Word         |
| Sales Promotion Planning Checklist Tool                    | Use the sales promotion planning checklist to track every important task or activity in developing your sales promotional plans.                                                                                                    | <u>HTML</u> | Word         |
| Marketing Agency Evaluation Tool                           | The Agency Evaluation tool will help you select a creative or marketing agency from several candidates based on an objective scoring system.                                                                                                    | <u>HTML</u> | <u>Excel</u> |
| Direct Marketing Plannning Tool                            | s                                                                                                    |             | Back to Top  |
| Direct Marketing Campaign Planning<br>Guide & Template     | Use this guide and template to plan your direct marketing campaign, which may include one or more tactics or be a fully integrated direct marketing campaign. Each section includes instructions to guide you through the planning process and details each aspect of the campaign.                                                                                                   | HTML        | Word         |
| Direct Marketing Program Production Cost Estimator         | Use this tool for computing the per thousand cost for any direct mail campaign, whether it is a postcard, self-mailer, brochure, catalog, a dimensional mail package with free gift/premium included, or a solo mail package in flat rate envelop.                                                                                                    | <u>HTML</u> | Excel        |
| Average Order Value Breakeven ROI<br>Analysis Tool         | Use this Direct Response Average Order Value Breakeven marketing calculator to compute the breakeven response percentage and number of orders for your B2C or B2B direct marketing campaign based on advertising costs and the average order value for orders filled during the campaign.                                                                                             | <u>HTML</u> | <u>Excel</u> |
| Direct Marketing Campaign Financial<br>Analysis Tool       | Use this tool to run the numbers on a direct-mail campaign. The tool includes a breakdown of gross margin of the product being sold, the                                                                                                    | <u>HTML</u> | <u>Excel</u> |

|                                                                               | coat of the direct mail piece, and an analysis of the profit and brook                                                                                                    |             |               |
|-------------------------------------------------------------------------------|----------------------------------------------------------------------------------------------------|-------------|---------------|
|                                                                               | cost of the direct mail piece, and an analysis of the profit and break-<br>even point.                                                                                                    |             |               |
| Direct Marketing Campaign Breakeven<br>ROI Calculator by Media Type           | Use this tool to run the numbers on a direct-mail campaign. The tool includes a breakdown of gross margin of the product being sold, the cost of the direct mail piece, and an analysis of the profit and breakeven point.                                                                                                    | <u>HTML</u> | <u>Excel</u>  |
| Direct Marketing Campaign Media Level<br>Breakeven Calculator                 | The Breakeven - Media Level Pro-Forma Marketing Calculator will help you learn immediately if your product can make money in a direct marketing campaign in print, catalog, or email media.                                                                                                    | <u>HTML</u> | Excel         |
| Telemarketing Campaign Breakeven ROI<br>Calculator (Known Revenue Goal)       | Use this tool to calculate the breakeven and ROI for an outbound telemarketing campaign based on achieving a specified revenue target for the campaign determined by the average transaction value and resulting number of sales (closes) required.                                                                                                    | <u>HTML</u> | Excel         |
| Telemarketing Campaign Breakeven ROI Calculator (Known Contact Universe Size) | Use this tool to calculate the breakeven and ROI for an outbound telemarketing campaign based knowing the exact size the potential audience that you will be contacting during this campaign. The "known universe" or "# of total contacts for the campaign" is the key variable.                                                                                                    | HTML        | <u>Excel</u>  |
| Direct Mail / e-Mail Testing Financial<br>Analysis Tool                       | Use the Mail Testing Financial Analysis marketing calculator to help you determine acceptable response levels for a test direct mail or email campaign.                                                                                                    | <u>HTML</u> | Excel         |
| Direct Mail Marketing Campaign Plan<br>Project Template                       | Use this Gantt Chart template to layout your direct marketing campaign plans. By default, the chart is already filled out with tasks that typically need to be performed for such a launch. You can elminate or add tasks and set up the appropriate timing and also the persons responsible for each task. Note: To launch this template, you must have Gantt Project or Microsoft Project installed. Then open the toolkit folder and double click the file to open it. |             | Gantt Project |
| DRTV Ad Allowable Media Efficiency Ratio<br>Calculator                        | This tool will calculate the "ad allowable" and "media efficiency ratio" for a DRTV infomercial campaign. The ad allowable tells you how much you can afford on a cost per order basis. The ad allowable is the dollar amount determined to be the maximum media expense for each unit sold in order to generate a specified level (%) profit.                                                                                                    | <u>HTML</u> | <u>Excel</u>  |
| DRTV Income Cash Flow Calculator                                              | The DRTV Income & Cash Flow Projection Calculator will help you conduct "what-if" analysis, and income and cash flow projections for a direct response television campaign (infomercial). The calculator is setup to allow you to enter the retails and costs for the initial offer and three up-sell or add-on offers that are sold to the customer with their initial purchase.                                                                                         | <u>HTML</u> | <u>Excel</u>  |
| DRTV Campaign ROAI Calculator                                                 | The DRTV Campaign ROAI (return on advertising investment) Calculator will help you learn immediately if your product can make money on TV.                                                                                                    | <u>HTML</u> | Excel         |
| Omni Channel / Multi Channel / G                                              | Catalog / Retail Tools                                                                                                    |             | Back to Top   |
| Catalog Multi Channel Marketing<br>Assessment                                 | The catalog and Internet merchant marketing assessment tool is a comprehensive study and review of your current and future catalog marketing plans and activities whether they be print, online, or both. The tool helps identify areas of strength and weaknesses and opportunities for improving marketing, merchandising and operations activities for catalog marketing clients.                                                                                      | <u>HTML</u> | Excel         |
| RFM Scoring Marketing Calculator                                              | Use the RFM (recency, frequency, monetary) analysis tool to determine quantitatively which customers are the best ones by examining how recently a customer has purchased (recency), how often they purchase (frequency), and how much the customer spends (monetary). Use it to determine your promotional schedule and offers sent to your customers based on their RFM score.                                                                                          | <u>HTML</u> | <u>Excel</u>  |
| Digital & Social Media Marketing                                              | Tools                                                                                                    |             | Back to Top   |
| Digital Marketing Assessment Tool                                             | Use the Digital Marketing Assessment to perform a detailed audit of your organization's digital marketing to access your digital marketing strategies, processes, practices, and programs.                                                                                                    | <u>HTML</u> | Excel         |
| Email Campaign Monthly Lead Flow Calculator                                   | Use this tool is to determine what you need to mail per month to generate a given revenue objective for an email campaign. It works for all types of business-to-business and business-to-consumer email campaigns.                                                                                                    | HTML        | <u>Excel</u>  |
| Email Campaign Profitability Assessment Tool                                  | Use this E-mail Campaign Revenue & Profitability Assessment Tool to compute the number of completed responses you need to achieve                                                                                                    | <u>HTML</u> | Excel         |

|                                                            | The state of the state of the BOLD office of the state of the state of |             |               |
|------------------------------------------------------------|----------------------------------------------------------------------------------------------------|-------------|---------------|
|                                                            | breakeven and give you the ROI for the campaign based on the values you entered.                                                                                                    |             |               |
| Banner Ad ROI Breakeven Calculator                         | Use this Internet Banner Ad (advertisement) Breakeven & ROI Calculator to compute the breakeven and ROI for a banner advertisement, based on number of impressions, click through rate, selling price and margin, and advertising costs.                                                                                                    | HTML        | Excel         |
| Pay Per Click ROI Breakeven Calculator                     | Use this Pay-per-click (PPC) Advertising Breakeven & ROI Calculator to calculate the breakeven and ROI for Pay-per-click advertisements.                                                                                                    | <u>HTML</u> | Excel         |
| Website ROI Breakeven Calculator                           | Use this Website Return on Investment & Breakeven Calculator to compute your ROI and breakeven for your website, based on traffic, operating and promotional costs. Enter your monthly traffic figure, the cost of maintaining and promoting the site during a month, the monthly number of inquiries at your site and the conversion rate of inquiries to buyers.                                                                                                    | HTML        | Excel         |
| Social Media Marketing Readiness<br>Assessment Tool        | Use this self-assessment to help you quickly determine your organization's readiness for launching and/or expanding your social media marketing efforts as part of your overall integrated marketing communications strategies and programs.                                                                                                    | <u>HTML</u> | <u>Excel</u>  |
| Social Media ROI Breakeven Calculator                      | The Social Media Marketing ROI Breakeven Calculator is flexible, and it's designed to help you put an ROI formula to work for your brand in the way that makes the most sense for you.                                                                                                    | <u>HTML</u> | <u>Excel</u>  |
| Social Media Campaign ROI Breakeven<br>Analysis Tool       | These calculators include the key metrics we think are imperative to gauging your social media presence. The calculator takes into account your overall investment and your output on all of your social channels. The calculator is flexible, and it's designed to help you put an ROI formula to work for your brand in the way that makes the most sense for you.                                                                                                    | <u>HTML</u> | <u>Excel</u>  |
| Event Trade Show Marketing To                              | ols                                                                                                    |             | Back to Top   |
| Trade Show Event Attendance Calculator                     | Use the Event / Tradeshow Attendance Calculator to help you calculate the potential audience or buyers that will visit your organization at an event or conference. It will help you in planning your staffing, marketing collateral and incentives requirements for the event.                                                                                                    | <u>HTML</u> | <u>Excel</u>  |
| Trade Show Event Breakeven ROI<br>Calculator               | Use the Tradeshow ROI & Breakeven Calculator tool to calculate the breakeven and ROI for a trade show, event or conference, with or without the costs associated with having a booth at the event.                                                                                                    | <u>HTML</u> | Excel         |
| Event Marketing Brief Template                             | Use the event marketing brief template to help you prepare an event brief for a specific business show or event.                                                                                                    | <u>HTML</u> | Word          |
| Event Planning Checklist Template                          | Use this 14-page template will guide you through every activity necessary to execute an event, conference or trade show. Sections in the template include: starting checklist, accommodations, transportation, registration, speaker, meeting facilities, speakers, entertainment activities, and more.                                                                                                    | <u>HTML</u> | Word          |
| Marketing Seminar/Webinar Plan Project<br>Template         | Use this Gantt Chart template to layout your marketing seminar (webinar) plans. By default, the chart is already filled out with tasks that typically need to be performed for such a launch. You can elminate or add tasks and set up the appropriate timing and also the persons responsible for each task. You will need a version of Gantt Project freeware which you can download at <a href="www.ganttproject.biz">www.ganttproject.biz</a> or Microsoft project to open this template. Note: To launch this template, you must have Gantt Project or Microsoft Project installed. Then open the toolkit folder and double click the file to open it.                                                                                                    |             | Gantt Project |
| Marketing Event Planning Project<br>Template - GANTT Chart | Use this Gantt Chart templat to layout your event marketing plans. By default, the chart is already filled out with tasks that typically need to be performed for such a launch. You can elminate or add tasks and set up the appropriate timing and also the persons responsible for each task. You will need a version of Gantt Project freeware which you can download at <a href="www.ganttproject.biz">www.ganttproject.biz</a> or Microsoft project to open this template. Note: To launch this template, you must have Gantt Project or Microsoft Project installed. Then open the toolkit folder and double click the file to open it.                                                                                                    |             | Gantt Project |

Use this template to layout every aspect of your marketing program and

activities for launching a new product. The template can be used for both business-to-business or business-to-consumer product launches.

Word

New Product Launch Plan

New Product Marketing Plan Project Template

Use this Gantt Chart template to layout your plans for a new product launch marketing plans. By default, the chart is already filled out with tasks that typically need to be performed for such a launch. You can elminate or add tasks and set up the appropriate timing and also the persons responsible for each task. Note: To launch this template, you must have Gantt Project or Microsoft Project installed. Then open the toolkit folder and double click the file to open it.

Excel

**Gantt Project** 

New Product Launch Plan Calendar **Budget Template & GANTT Chart** 

Use this Excel Gantt Chart and budget template to layout your new product development and marketing campaign launch plans budget and also track marketing expense. By default, the chart is already filled out with tasks that typically need to be performed for such a launch. You can elminate or add tasks and set up the appropriate timing and also the persons responsible for each task. This template runs in Excel.

New Product Launch Plan Project **Template** 

Use this Gantt Chart template to layout your new product channel and communications launch plans. By default, the chart is already filled out with tasks that typically need to be performed for such a launch. You can elminate or add tasks and set up the appropriate timing and also the persons responsible for each task. Note: To launch this template, you must have Gantt Project or Microsoft Project installed. Then open the toolkit folder and double click the file to open it.

**Gantt Project** 

New Product Launch Plan Calendar Template

Use this template to layout every aspect of your marketing communications programs and activities for launching a new product. The template can be used for both business-to-business or businessto-consumer product launches.

Excel

**HTML** 

Post Launch Product Evaluation Project Template

Use this Gantt Chart template to layout your post new product launch follow-up plans. By default, the chart is already filled out with tasks that typically need to be performed for such a launch. You can elminate or add tasks and set up the appropriate timing and also the persons responsible for each task. Note: To launch this template, you must have Gantt Project or Microsoft Project installed. Then open the toolkit folder and double click the file to open it.

**Gantt Project** 

Note: All tutorials are contained in zip files. Unzip the tutorial file Marketing Tutorials / Workshops and then open the html file in the folder in your default browser.

Back to Top

**Direct Marketing Tutorial** 

This tutorial is an introduction to direct marketing and covers direct marketing in all channels including digital. It covers all aspects of direct marketing from strategies to offer development and how to use it in the different channels and media. It covers operations and creative development. It also contains a section covering catalog marketing.

Zip File

Back to Top